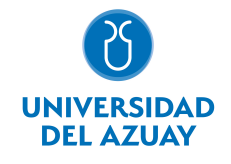

# FACULTAD DE DISEÑO, ARQUITECTURA Y ARTE ESCUELA DE DISEÑO TEXTIL E INDUMENTARIA

#### 1. Datos

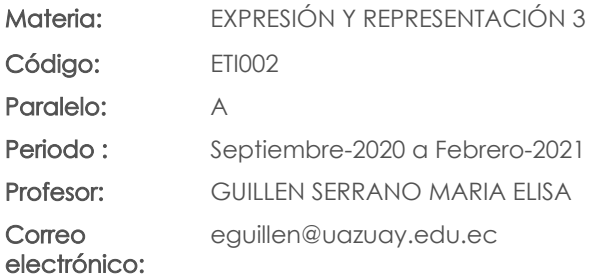

#### Prerrequisitos:

Código: DDD008 Materia: EXPRESIÓN Y REPRESENTACIÓN 2 Código: UID0200 Materia: ELEMENTARY 2

#### Nivel: 3 Distribución de horas.

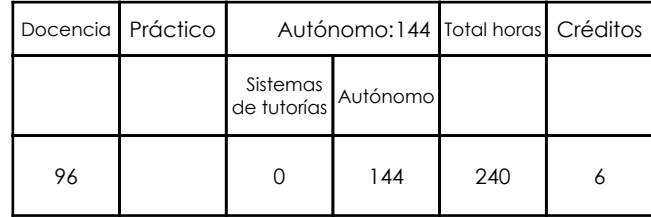

### 2. Descripción y objetivos de la materia

La asignatura se articula con Expresión y Representación 1 & 2 y Taller de Creación de Proyectos 3.

En la asignatura de Expresión y Representación 3, se pretende que el estudiante reconozca y aprenda a utilizar herramientas digitales necesarias para la expresión y representación de elementos y problemáticas relacionadas al diseño textil & indumentaria.

Es importante porque el ámbito digital está inmerso en todas las actividades cotidianas, en el caso del arte y el diseño hoy, son herramientas aliadas que contribuyen a agilitar el desarrollo de proyectos.

#### 3. Contenidos

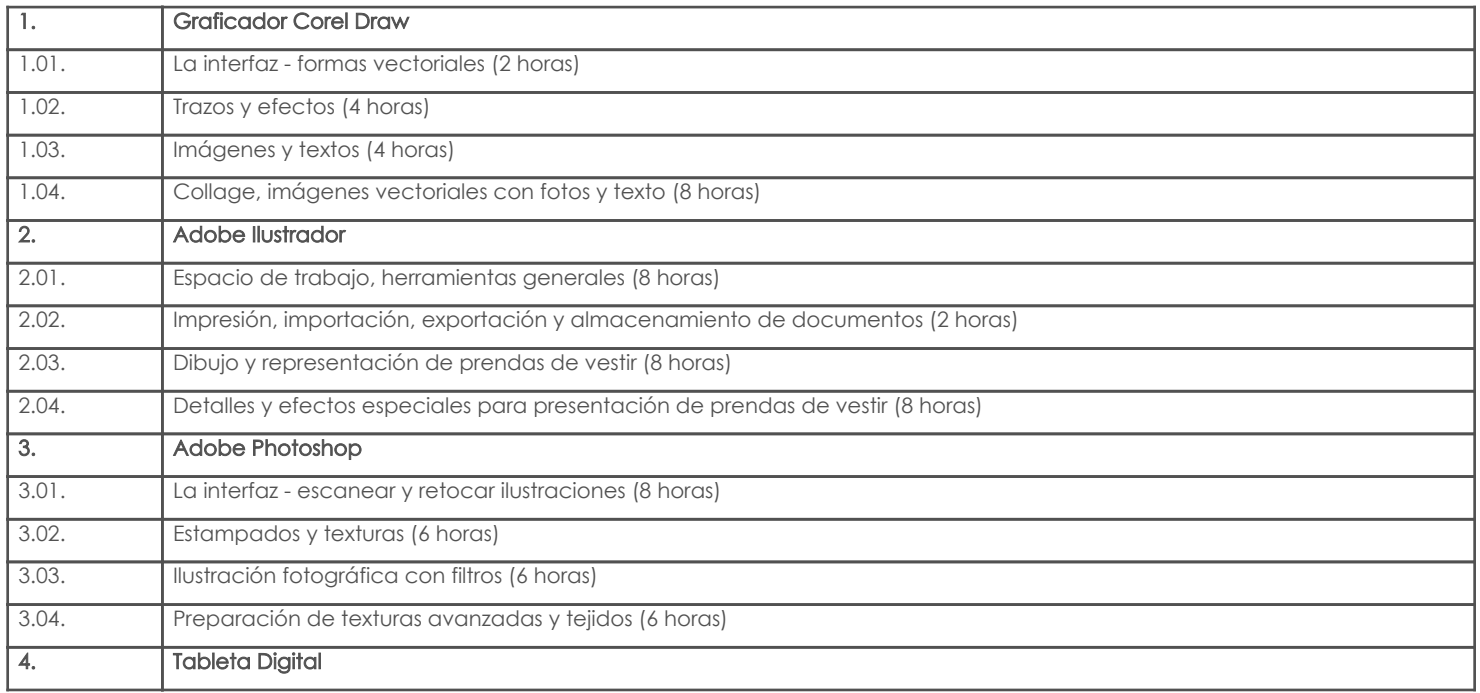

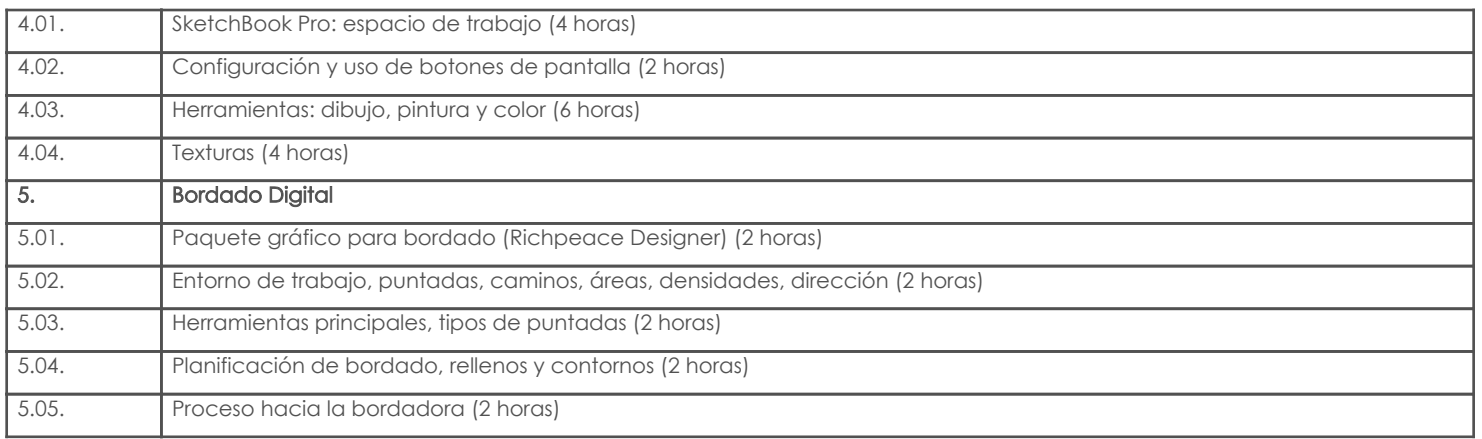

## 4. Sistema de Evaluación

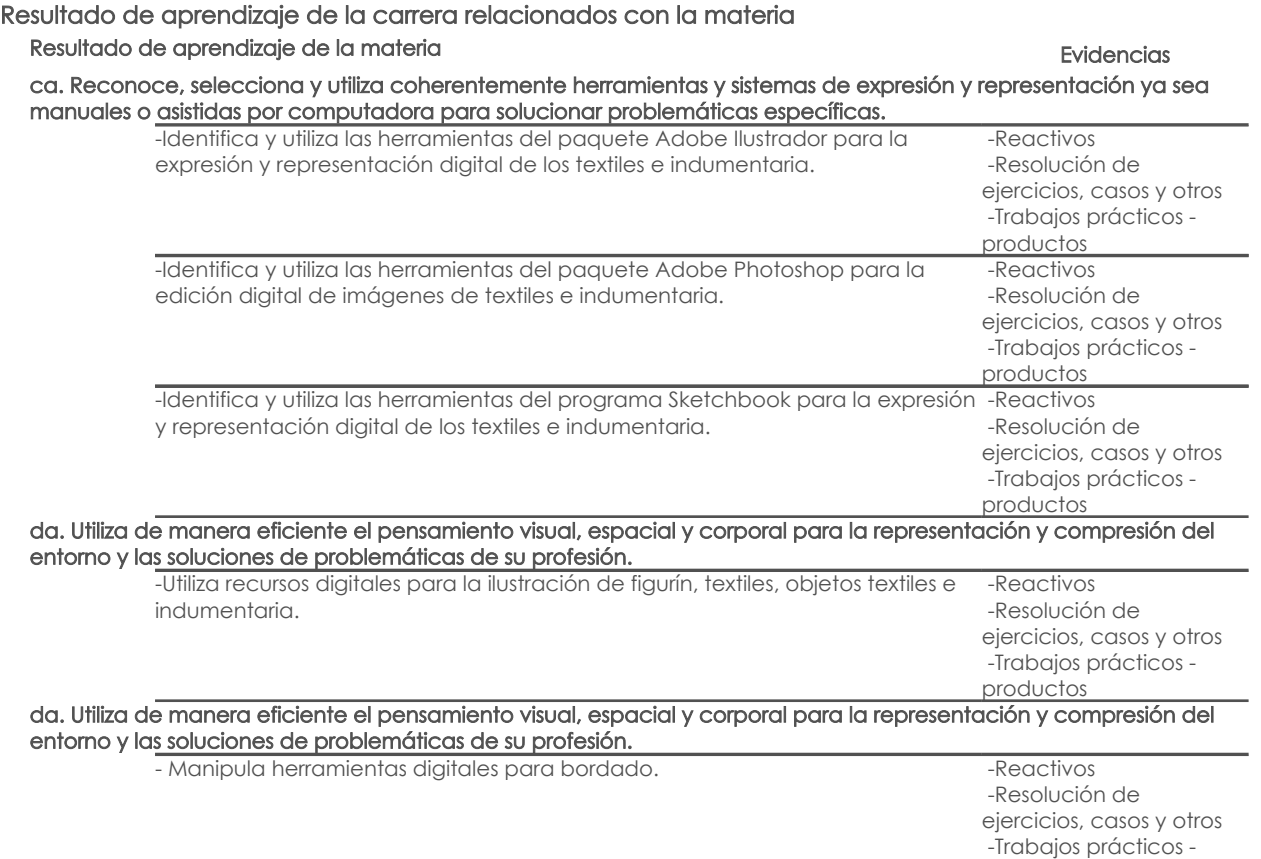

## Desglose de evaluación

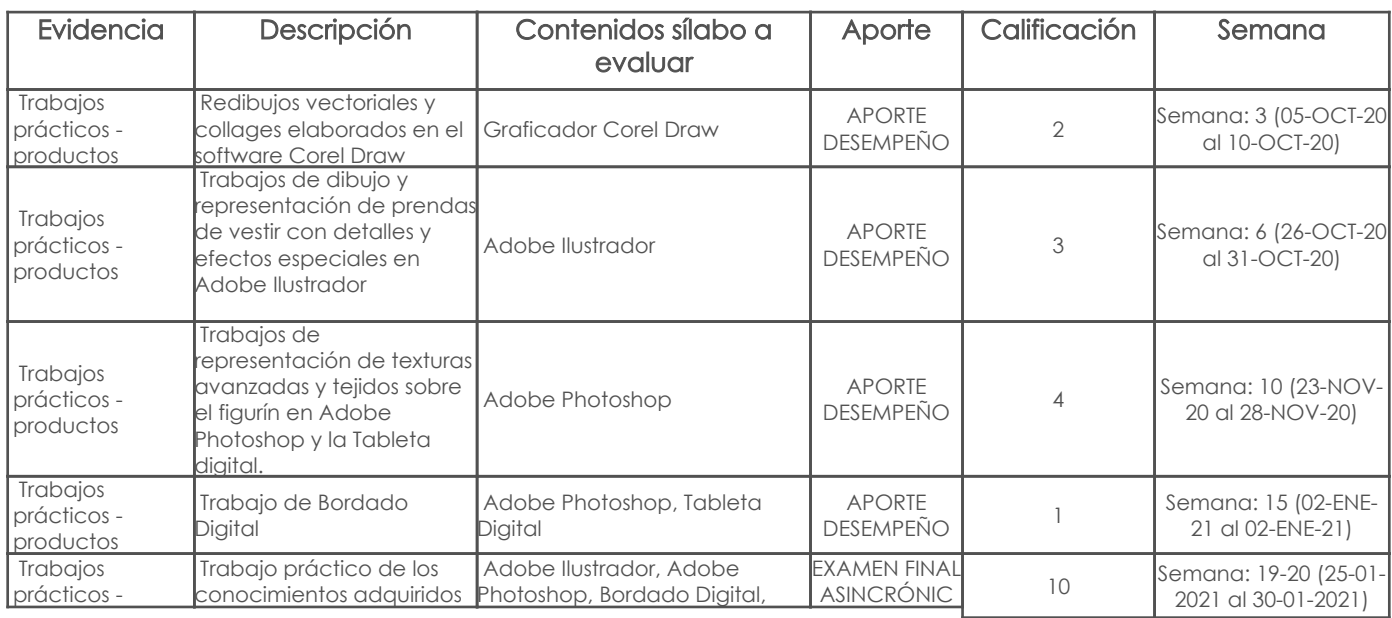

Página 2 de 4

productos

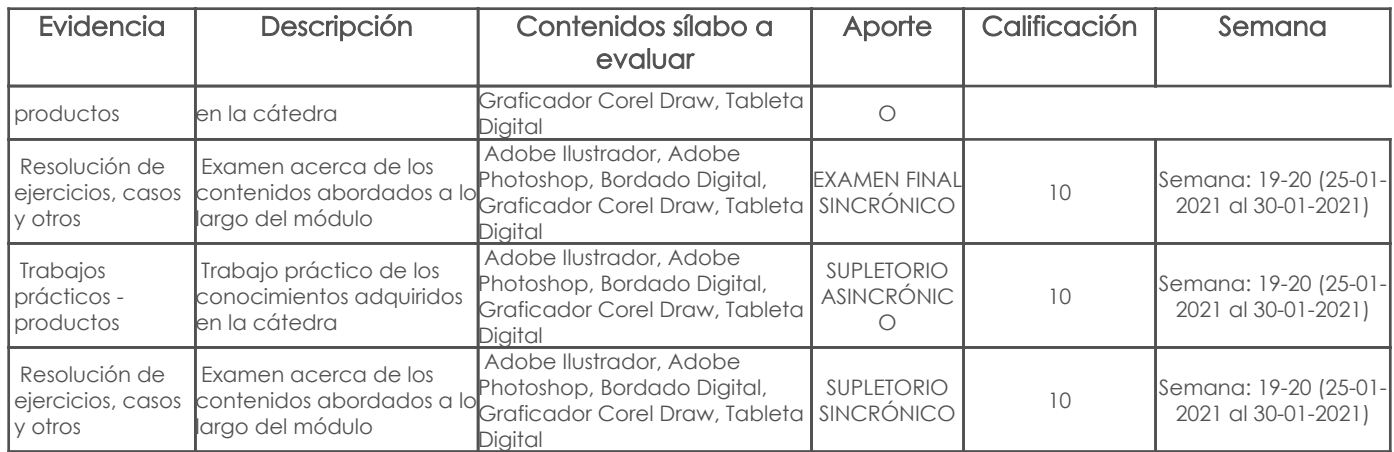

## Metodología

#### Criterios de Evaluación

## 5. Referencias

## Bibliografía base

#### Libros

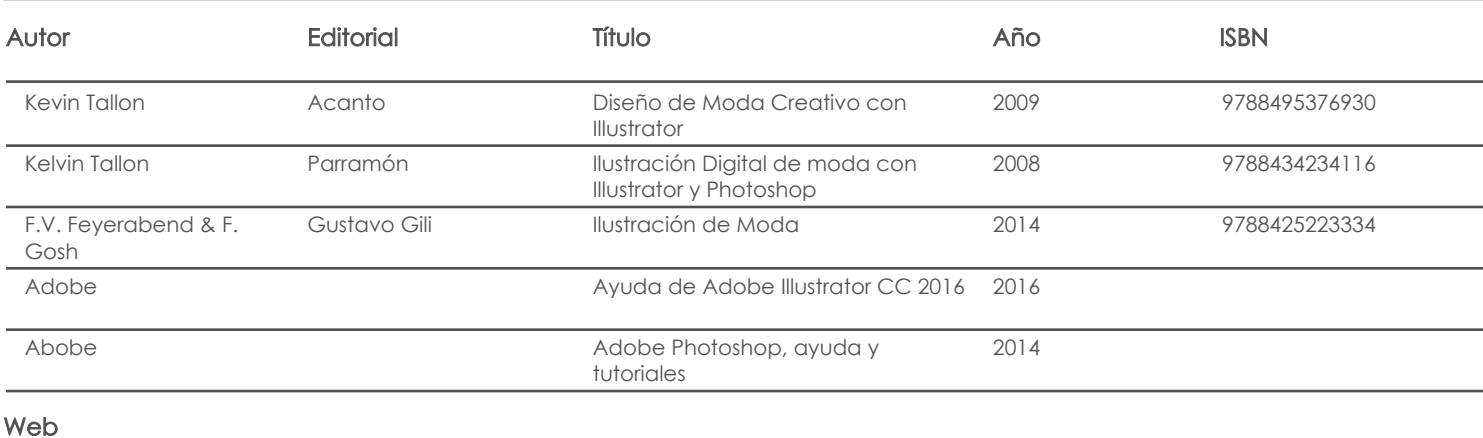

## **Software**

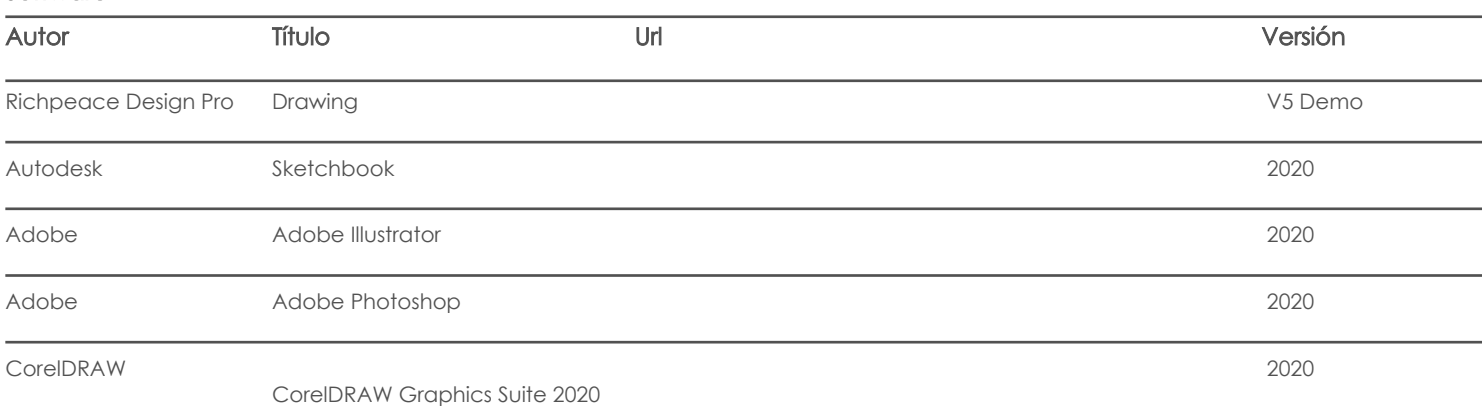

# Bibliografía de apoyo

Libros

Web

**Software** 

Fecha aprobación: 18/09/2020

Estado: Aprobado

Docente Director/Junta